## Cheatography

## javascript-UABT Cheat Sheet by [hammiddi](http://www.cheatography.com/hammiddi/) via [cheatography.com/135314/cs/28037/](http://www.cheatography.com/hammiddi/cheat-sheets/javascript-uabt)

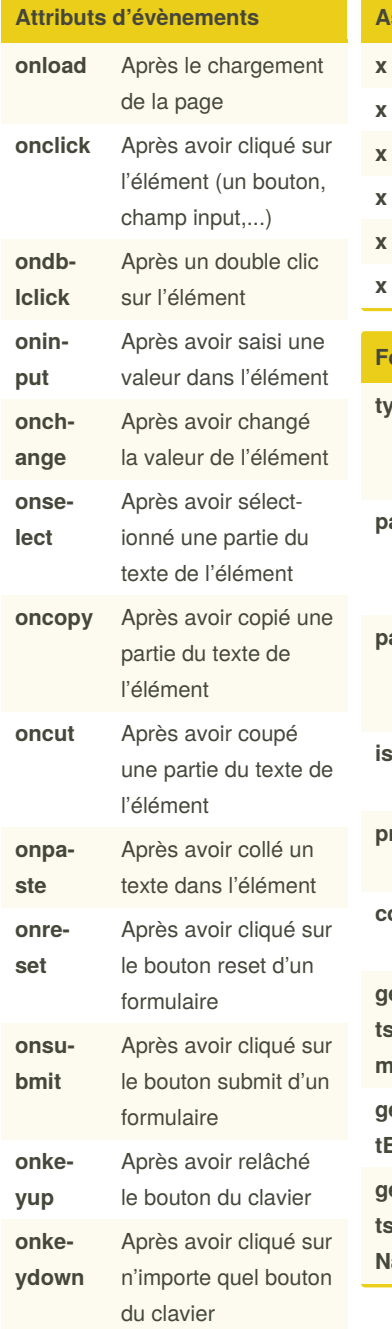

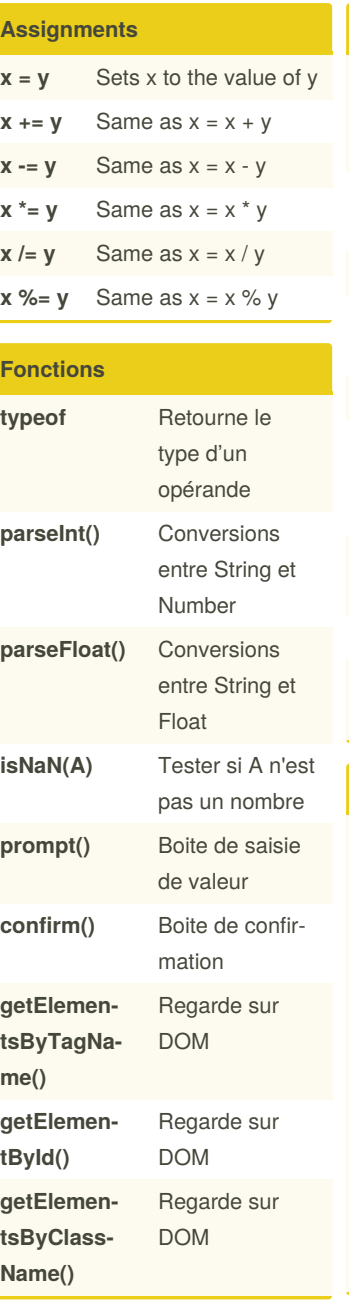

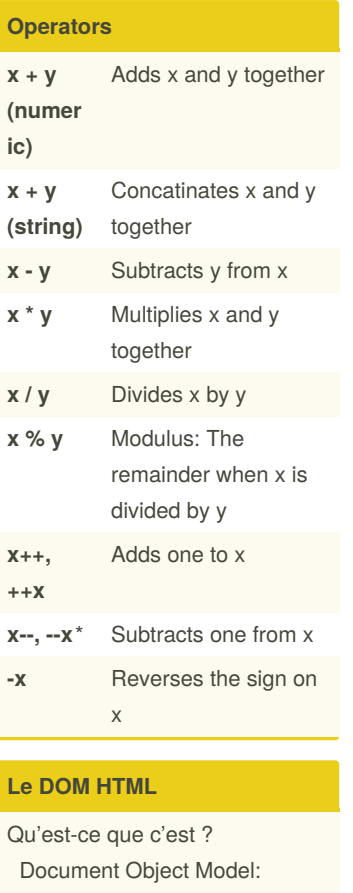

#### Représentation du document HTML à base d'objets. C'est une API de progra‐ mmation (c.-à-d. un ensemble de classes, de méthodes, ou d'objets prédéfinies à utiliser). Permet de manipuler le contenu d'un document HTML : - Accéder aux éléments HTML (à leurs propriétés, leurs conten‐ éléments à la fin **.unshift()** Ajouter des éléments au début **.slice(0, 2)** partie **.length** Taille **.charAt‐ (0) .slice(3, 9)** partie chaîne

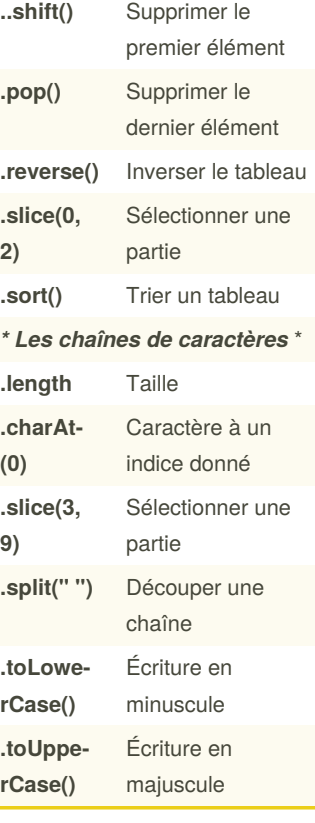

**Le DOM HTML (cont)**

d'un document HTML (supprimer des éléments existants, ajouter de nouveaux

éléments,...).

window, event.

**Les chaînes**

HTML.

- Modifier les différentes parties

L'objet prédéfini document représente tout le document

Autres objets prédéfinis:

**Opérations sur les tableaux et**

*\* Opérations sur les tableaux* \*

**.push()** Ajouter des

#### By **hammiddi**

[cheatography.com/hammiddi/](http://www.cheatography.com/hammiddi/)

Published 20th May, 2021. Last updated 20th May, 2021. Page 1 of 2.

us,...).

Sponsored by **ApolloPad.com** Everyone has a novel in them. Finish Yours! <https://apollopad.com>

# Cheatography

### javascript-UABT Cheat Sheet by [hammiddi](http://www.cheatography.com/hammiddi/) via [cheatography.com/135314/cs/28037/](http://www.cheatography.com/hammiddi/cheat-sheets/javascript-uabt)

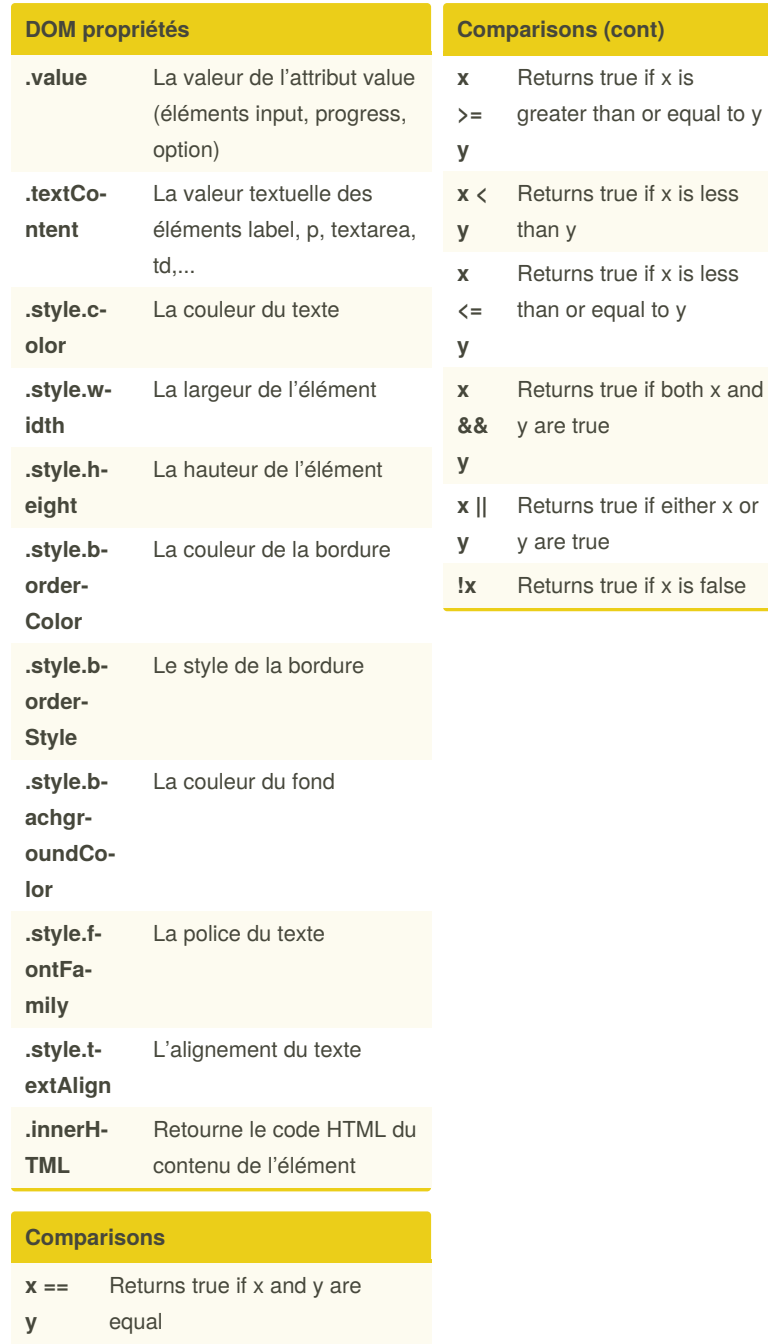

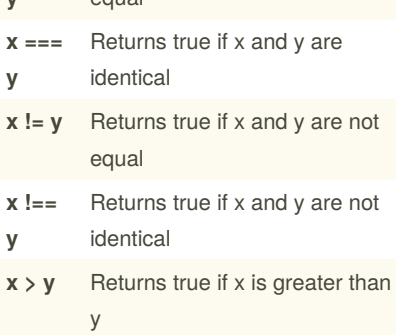

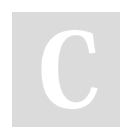

By **hammiddi** [cheatography.com/hammiddi/](http://www.cheatography.com/hammiddi/) Published 20th May, 2021. Last updated 20th May, 2021. Page 2 of 2.

Sponsored by **ApolloPad.com** Everyone has a novel in them. Finish Yours! <https://apollopad.com>